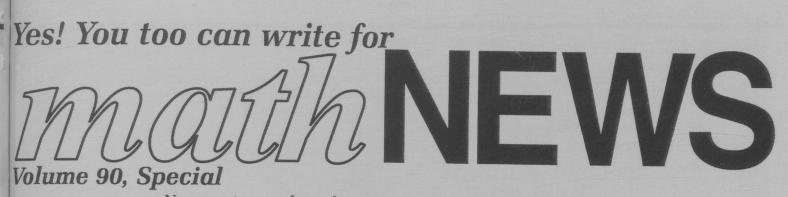

Now you too can know how an issue of mathNEWS is created...

Every other Monday evening at 6:30(Sept 16th will be the first one this term) Production night starts in the Soc Office (MC 3038). All are welcome!

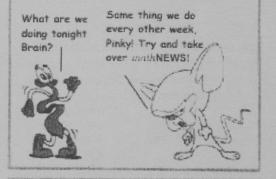

Then it is off to the labs (MC 3006). Everyone works on proofreading, writing, and typing up the articles for the issue.

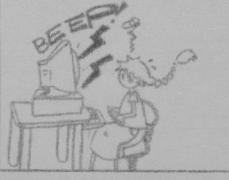

After the food is finished, and the question is answered, the staffers can either stick around or go home. Editors usually stay till the wee hours of the morning,

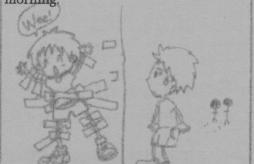

ely

nk

First, editors, staffers, and whoever just shows up brainstorms for the issue. Also the **BLACK BOX** is opened up.

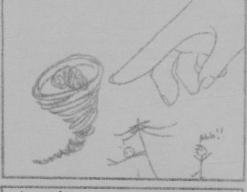

Around 9:00 (or when the editors get back) food appears to reward the hungry staff. While eating everyone has a chance to answer the *mast***HEAD** question.

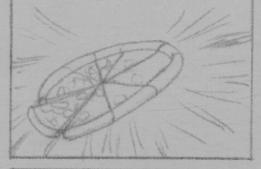

Meanwhile ... Anyone can e-mail in articles. Just e-mail your article to us at mathnews@student.math.uwaterloo.ca Here are some tips for e-mailing articles: DON'T DO -Attach to the e-mail -E-mail in Word 'article' in the subject line -Do anything I wouldn't 'Include the text of

subject line uldn't -Include the text of the article in the body of the e-mail -Use HTML style mark-ups No matter what, the editors will get your submission ready to print!

Come out to the mathNEWS disORG, Sept 11, 4:30 - 6:00, MC4059

do

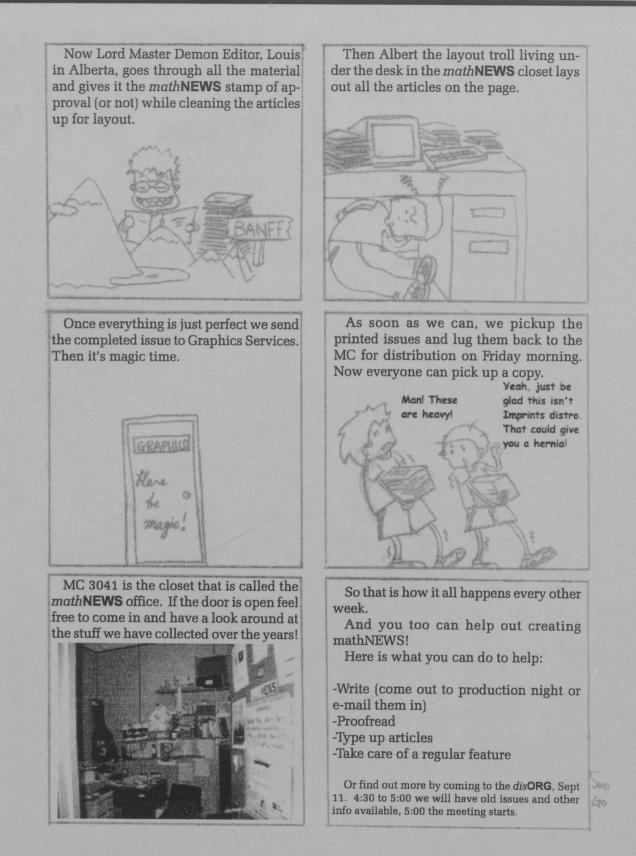

## Come out to the mathNEWS disORG, Sept 11, 4:30 - 6:00, MC4059 Old issues and information food at 4:30, meeting starts at 5:00

Art drawn by the amazingly talented Soo Go. Pictures and text by Albert O'Connor. That's right keep reading because surely there will be more information here, not just filler to occupy this extra white space at the end of the page. Maybe I should thank some people, like Graphics for the excellent job on printing this special issue. Thanks guys!

2